**Build A Face Crack Download [Win/Mac] (2022)**

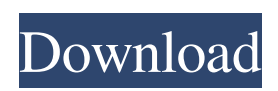

# **Build A Face Crack With Full Keygen For Windows 2022 [New]**

------------------------------------------------- Build a Face is a face creation/modification program. In order to create a face, you need to create an Emoticon. In order to create an Emoticon, you need to choose between two methods: -Picking an emoticon from a box -Creating an emoticon by yourself The second method is the only one supported and allows you to create emoticons of any size and shape. In order to create a face, you need to upload a high resolution picture of yourself (i.e. a regular picture) and a low resolution picture (i.e. a direct cropped picture). The usage of the program is extremely simple and intuitive. In fact, the user interface consists of a single main frame in which you can see the following windows: Main Window: The main window shows a list of all the faces that the user has created previously. You can choose between the emoticons that you have already created, you can save your work, modify it and delete it. The newly created face can be saved in the program in two ways: Either in the user's "wallpaper" or in a "profile" picture. Once the picture is saved, you can modify it and create a different face. It is possible to delete a face and all the modifications that you have made to it. New Emoticon Window: The new emoticon window is what makes the creation of the emoticon a lot easier. You can crop the image of yourself in order to create an emoticon. To do this, simply drag the image to be cropped over the emoticon button. In this way you'll have the entire image contained in the specific buttons as the emoticon window will adopt the complete size and shape of the image. You can also choose the color of the emoticon as well as the size of the emoticon. Here you can find a preview of the buttons. Once you select the desired emoticon, simply press the "Create" button. Modify Emoticon Window: Once you have created your emoticon, you can modify it in order to create your own design. In order to do this, simply click on the Modify button located on the top right of the emoticon window. In this case, the emoticon window will turn green and you'll see the following parameters in a table located to the left: Color This is the color of the emoticon

### **Build A Face Free Registration Code Download 2022 [New]**

The application provides an interface that allows the user to create custom faces with different expressions. The faces created by the user can then be saved in order to be used in the future in order to create new faces. The system provides a collection of built in faces that can be used in order to create new faces. The application also has the ability to combine built in faces into new faces. Cracked Build a Face With Keygen Features: The application is completely packaged in a single file. The application does not need any configuration files. The application can be run both on Mac OS X and Linux platforms. The application has a graphical interface. The user interface has a simple look. The application supports both the Mac OS X and Linux operating systems. To run Build a Face Crack Free Download just double-click on the file with.jar extension or drag the jar file from the Applications directory to any other location of the file system. Once you have double-clicked on the application you need to make sure that you start it with the command: java -jar baf.jar Once the application has been installed in the default directory, you can start the program by double-clicking on the.jar file. Once you have finished the installation of the application on your system, please open the application with the menu File > Open application. The application is using the glasspane, which allows the user to be able to select and edit all the elements of the interface. The application will run in a frame that can be easily created or enabled on the screen. Once the application has been opened the user will see a button that allows the user to create a custom face. To create a custom face, the user should click on this button and select the face he wants to edit. The application will allow the user to edit and design the face he wants to create. The front and backface of the user can be easily adjusted in order to add new expressions. The user will also be able to change the color of the face by making selections on the color window. The user can select the size of the face. The application will have a collection of faces that can be used to design a face. The user can also create new faces by double-clicking on the face 6a5afdab4c

#### **Build A Face With Full Keygen For PC**

--------------------------------------------- Build a Face is a very lightweight application that was designed in order to offer the user the possibility of easily creating several faces with unique expressions. Thanks to the fact that it is completely written in the Java programming language, you should have no problems in deploying Build a Face across a variety of platforms. It contains three different graphical views in order to offer the user an easy way to handle the different types of resources it contains. These three graphical views are the "Sequence view" and the "Garbage view". The "Garbage view" is used to visualize the data coming from the database, while the "Sequence view" allows to see the data that comes from the resources that have been added. It also contains a "History view", where the resources created are displayed, either automatically or manually, in order to select one of them. Some advantages of Build a Face can be stated as follows: - allows to create up to ten different faces at the same time works with any type of face resource, either live or animated - comes with a full-featured GUI and operates smoothly on almost any platform - comes with many other features like: - animates mouth, eyes, eyebrows, face shape, facial hair, skin color, lip color, eye color, hair color and hair style in both live and animated faces - supports a number of animations - supports a wide selection of animation styles, like: - random animations - movements and gestures - linear and non-linear pattern animations special effects - morphs - aliases - mouse gestures - automatic animations - computer-controlled facial expressions - shows the current selected animation while performing an animation - allows to save and open the current created faces in a variety of image formats - allows to export and import the data in JSON format - allows to add new characters, append to existing ones and change characters - allows to delete characters - allows to edit, add and remove up to 99 faces, or up to 10,000 faces supports several languages, so it can be used with almost any kind of character - allows to cut characters out of a face - supports also a wide variety of resources like: -.png,.jpg,.jpeg,.gif,.bmp,.svg,.tiff,.exr,.tga,.pngcrush

#### **What's New in the?**

=========================================== Build a Face is a Java based application designed to create the faces of a human. It is very easy to use, because you don't have to learn anything about the inner workings of the application and you also don't have to be a computer geek. All you have to do is to select the face that you would like to create. Features:  $==$  Build a Face is a Java based application with a very nice interface that doesn't require any previous training or learning. It is easy to use and therefore you do not need to invest time and efforts to figure things out before actually starting the application. It allows you to preview the faces that you are about to create. It has very nice and intuitive controls. It is very simple to use because you don't have to think or learn about how the application works. The interface is very simple and intuitive, the controls are very easy to use and you can get a good result in just a few seconds. You can create dozens of faces on the fly. Let your imagination go wild and create faces that would make Mr. Spock lose his cool. You can use the face generated by Build a Face to create your own faces in almost every application or website. Real time face detection. You can define the position of the eyes and the mouth, and the application will automatically create the face that you are looking at. You can create animated faces. You can create special expressions and create interesting faces. You can create faces of celebrities. You can save the faces that you created and, the next time that you open the application, you can use the saved faces to create new faces. You can create faces with any expression. You can save and create faces of anyone: it can be the famous film stars, it can be your friends, classmates or relatives... You can create faces with any colour background and in several different qualities. You can easily use the Create Faces module to create or edit faces. You can use the Settings module to adjust all the settings. You can use the Face Studio module to create a face. In total, the application has 32 different facial components that you can use. To make the component accessible you can either click on them or you can use the Arrow or Cross keys. The application also allows you to adjust the size of the components. You can rotate the components using the Arrow keys. You can save the faces that you created

## **System Requirements:**

Windows 10 64-bit Processor: Intel Core 2 Duo 2.8 GHz or AMD equivalent Memory: 4 GB RAM Graphics: NVIDIA GeForce 8800 GTS 512 or ATI Radeon X1900 or better DirectX: Version 9.0c Network: Broadband Internet connection Hard Drive: 10 GB available space How to install: 1. Download the setup file from the link below: Link 2. Run the downloaded setup file to install the game Link 3. Copy the Crack folder

Related links:

[https://superalphago.com/wp-content/uploads/2022/06/MTools\\_With\\_Serial\\_Key\\_Free\\_Download\\_MacWin\\_Final\\_2022.pdf](https://superalphago.com/wp-content/uploads/2022/06/MTools_With_Serial_Key_Free_Download_MacWin_Final_2022.pdf) <http://cfcinc.org/wp-content/uploads/2022/06/Wlx2Explorer.pdf>

[https://himoin.com/upload/files/2022/06/52TrLeOOk1vDRaYmKzgr\\_08\\_2226655b03228f113e47e7f289a587a5\\_file.pdf](https://himoin.com/upload/files/2022/06/52TrLeOOk1vDRaYmKzgr_08_2226655b03228f113e47e7f289a587a5_file.pdf) [https://hestur.se/upload/files/2022/06/HZjgQnDrhzDgopJxHGz8\\_08\\_b5ef6873539b1b4d5e1d8b61bc57a61c\\_file.pdf](https://hestur.se/upload/files/2022/06/HZjgQnDrhzDgopJxHGz8_08_b5ef6873539b1b4d5e1d8b61bc57a61c_file.pdf)

[https://paperpage.sgp1.digitaloceanspaces.com/upload/files/2022/06/ZJ6LF8uFkuiU6H84AAFB\\_08\\_24693f52c53f6f668a9297](https://paperpage.sgp1.digitaloceanspaces.com/upload/files/2022/06/ZJ6LF8uFkuiU6H84AAFB_08_24693f52c53f6f668a9297f5bc6dd6e0_file.pdf) [f5bc6dd6e0\\_file.pdf](https://paperpage.sgp1.digitaloceanspaces.com/upload/files/2022/06/ZJ6LF8uFkuiU6H84AAFB_08_24693f52c53f6f668a9297f5bc6dd6e0_file.pdf)

[https://predictionboard.com/upload/files/2022/06/dPNTt4Uy6nbXctQSnffs\\_08\\_b5ef6873539b1b4d5e1d8b61bc57a61c\\_file.pd](https://predictionboard.com/upload/files/2022/06/dPNTt4Uy6nbXctQSnffs_08_b5ef6873539b1b4d5e1d8b61bc57a61c_file.pdf) [f](https://predictionboard.com/upload/files/2022/06/dPNTt4Uy6nbXctQSnffs_08_b5ef6873539b1b4d5e1d8b61bc57a61c_file.pdf)

<https://www.wcdefa.org/advert/beyondsync-patch-with-serial-key-x64/>

[https://rodillosciclismo.com/wp-](https://rodillosciclismo.com/wp-content/uploads/2022/06/Dataownerclub_Data_Recovery_Crack_Free_License_Key_3264bit_Updated.pdf)

[content/uploads/2022/06/Dataownerclub\\_Data\\_Recovery\\_Crack\\_Free\\_License\\_Key\\_3264bit\\_Updated.pdf](https://rodillosciclismo.com/wp-content/uploads/2022/06/Dataownerclub_Data_Recovery_Crack_Free_License_Key_3264bit_Updated.pdf) [https://api4.eu/wp-content/uploads/2022/06/Dog\\_Parks\\_For\\_Windows\\_10\\_81.pdf](https://api4.eu/wp-content/uploads/2022/06/Dog_Parks_For_Windows_10_81.pdf)

<https://www.raven-guard.info/download-and-save-all-images-on-web-sites-software-crack-registration-code-free/>